# Druckvorlage Sonderanfertigung Halter L radial verschraubt.

Drucke dir diese Vorlage aus um Sie mit ans Auto zu nehmen. Dort kannst du dann die Mase ermitteln und dementsprechend eintragen. Wenn du alle Daten hast trage diese bitte in unser Online Formular unter www.epytec.de in der Rubrik Sonderanfertigungen ein.

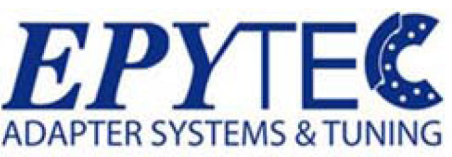

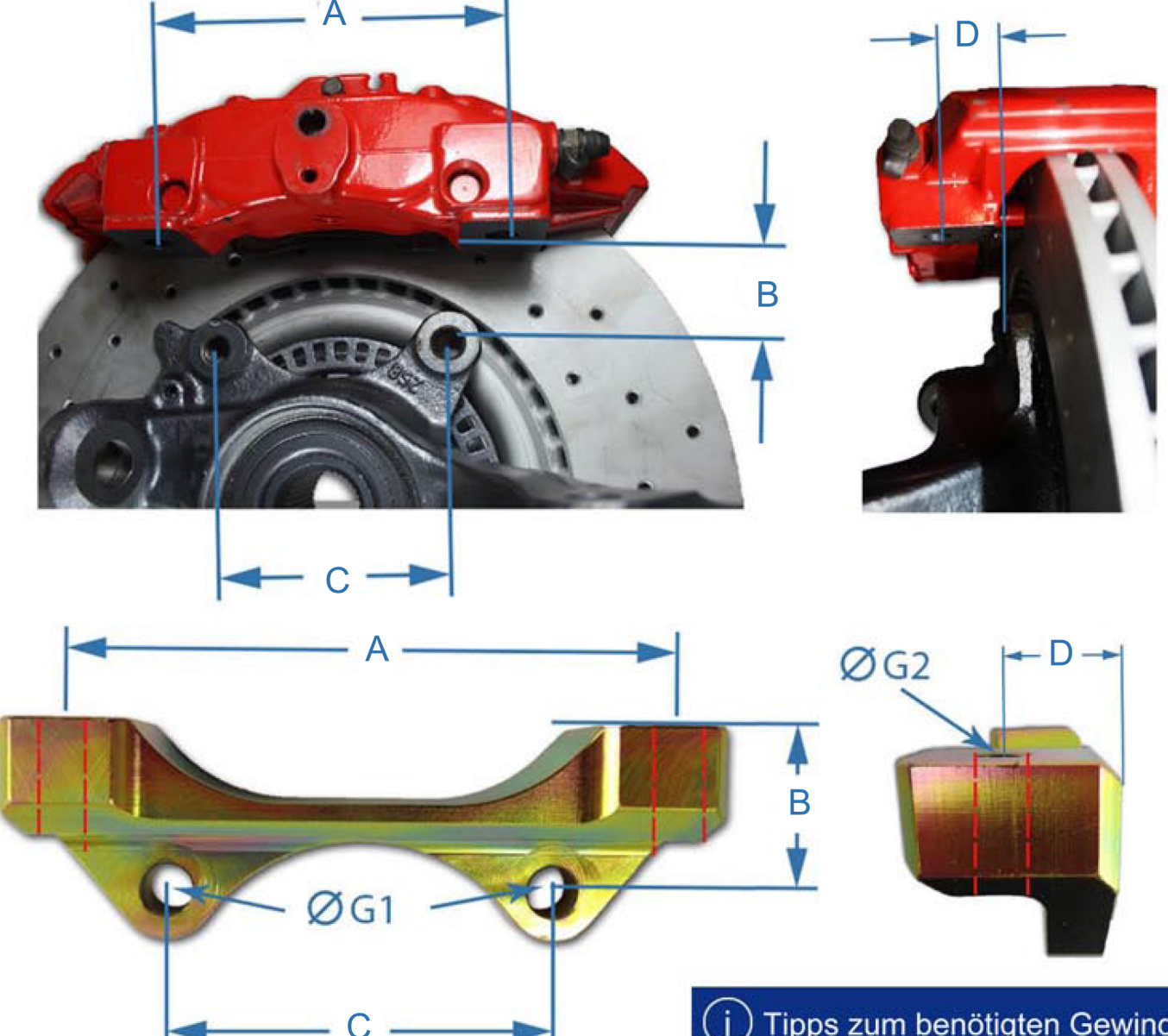

Benötigte Maße bitte hier eintragen:

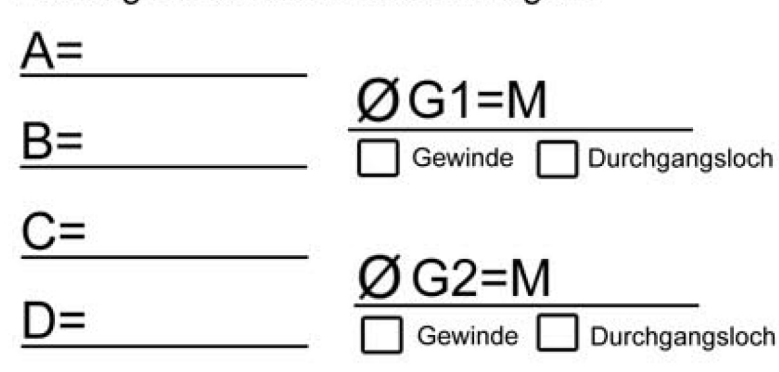

( PS: wenn du dir nicht 100% sicher bist , ob die Maße so passen , kannt du in unserem Online Formular vorab ein Muster bestellten, um die Passgenauigkeit perfekt testen zu können )

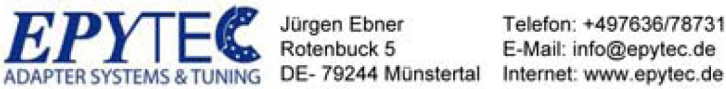

Jürgen Ebner Rotenbuck 5

Telefon: +497636/7873133 E-Mail: info@epytec.de

# Tipps zum benötigten Gewinde

Bei Fahrzeug Umbauten gibt es Fausformeln, was die Gewinde an Bremsanlagen betrifft. Es werden immer Feingewindeschrauben in hochfester Güte benötigt, welche wir nach Wunsch auch gleich mitliefern können.

### Gewinde Für Bremssättel:

- 4-Kolben Brembo bzw Porsche Bremssättel werden Feingewinde Schrauben mit M12 und 1,5er Steigung verwendet. - 6-Kolben Brembo bzw Porsche Bremssättel werden Feingewindeschrauben mit M16 und 1,5er Steigung verbaut.

- Bremssättel der Hinterachse mit Handbremsfunktion werden in der Regel mit M10 Feingewindeschrauben in 1,25, oder sogar 1,0 Steigung verbaut

Für Gewinde an den originalen Anschraubpunkten der Achse kann man folgende Faustformel anwenden:

#### **Bei Durchmesser:**

M10 hat das Feingewinde eine Steigung von 1,25 M12 hat das Feingewinde eine Steigung von 1,5 M14 hat das Feingewinde eine Steigung von 1,5 M16 hat das Feingewinde eine Steigung von 1,5

Bei Durchgangslöcher an den Adaptern müsst ihr nur die Schraube eintragen wie z.B M10 M12 M14 M16 usw. Daraufhin machen wir eine entsprechende Norm Bohrung.

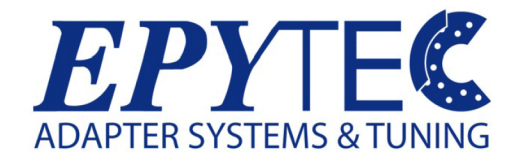

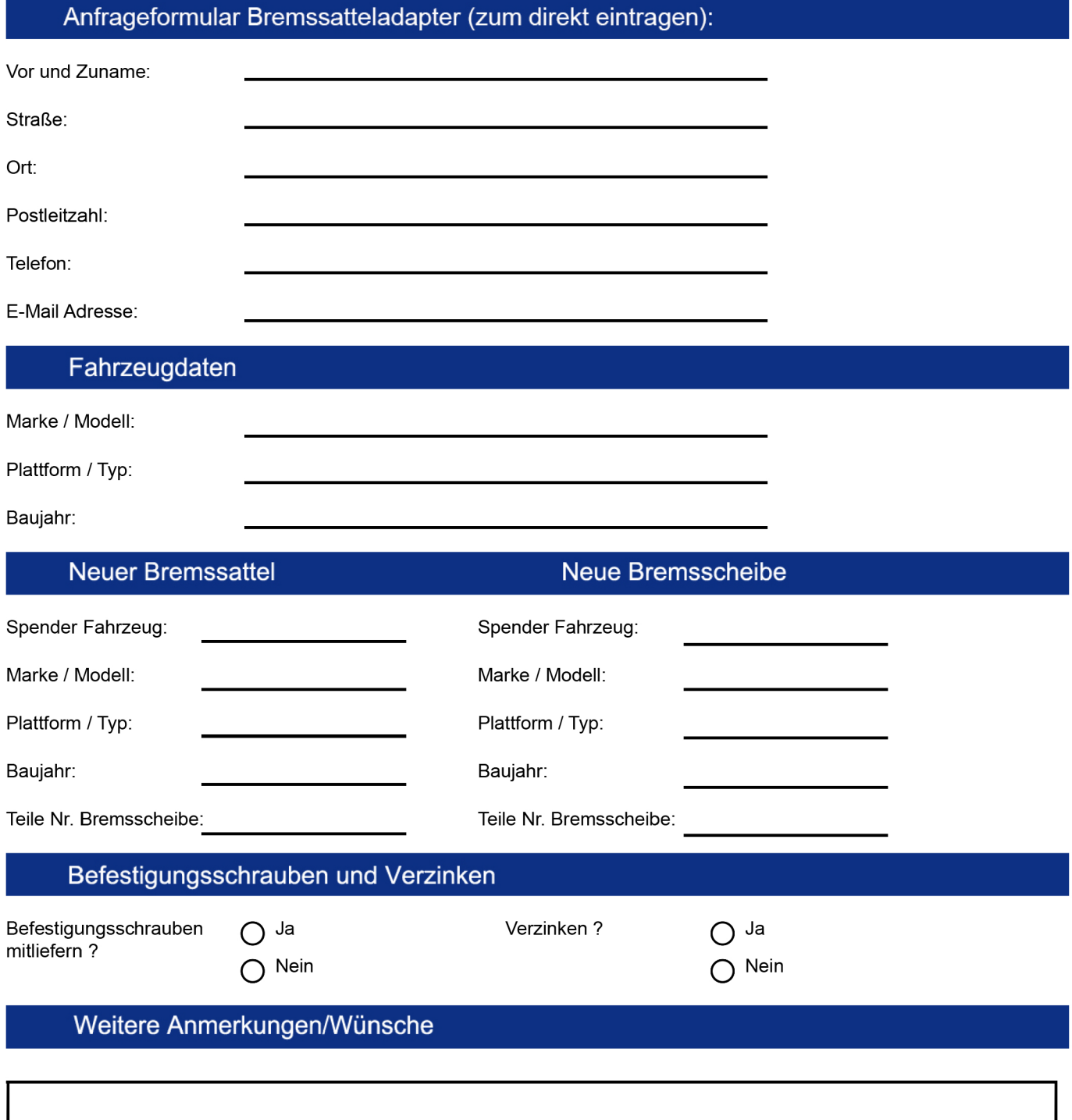

 $\frac{1}{2}$ 

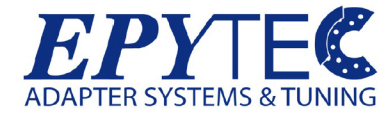

Jürgen Ebner Rotenbuck 5 79244Münstertal Telefon: +497636/7873133 Email: info@epytec.de Web: www.epytec.de

## Druckvorlage Sonderanfertigung Stahlflexleitung

Bei einem Umbau der Bremsanlage werden in der Regel auch immer längere Bremsleitungen mit anderen Anschlüssen benötigt. Wir empfehlen gleich den Umbau auf Stahlflexleitung, da diese deutlich besser und robuster, alsm die Original sind. In diese Vorlage haben wir alle benötigten Maße autgelistet Ebenso, wie diese ermittelt werden. Du kannst sie dir ausdrucken und mit ans Auto nehmen. Anschließend kannst du in unserem Shop www.epytec.de unter Sonderanfertigungen/Stahlflexleitung die Maße eingeben und bestellen.

#### Ermitteln der Gesamtlänge

Um die Länge einfach ermitteln zu können verwenden wir einen normalen Kupferdraht/Elektrodraht welche sind gut diegen lässt. Den Draht einfach auf die gewünschte Länge schneiden, ihn wieder lang ziehn und messen das Maß in mm bite eintragen.

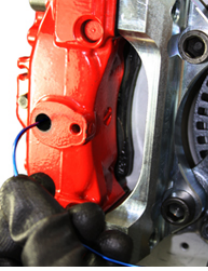

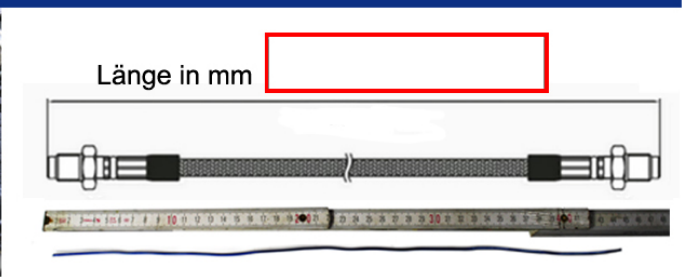

#### Ermitteln der Anschlüsse

Um herauszufinden welche Anschüsse du brauchst reicht eine einfache Schieblehre. Wie du die Maße überprüfst und deinen Anschluss auswählst haben wir die hier aufgeführt.

## Ermitteln des Gewindedurchmessers

Wenn du den Gewindedurchmesser bestimmen möchtest messe mit der Schieblehre das Ausenmaß des Gewindes . Das Maß ist in der Regel immer 1 bis 2 Zehntel mm unter dem des Gewindes M10 hat z.B 9.9mm M12 hat z.B. 11,8mm

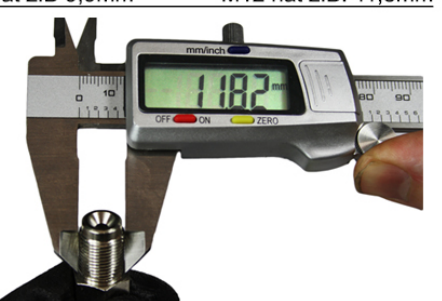

# Ermitteln des Gewindesteigung

Zur Bestimmung der Gewindesteigung mis einfach mit der Schieblehre die Länge von vier Gewindegängen. Mis dabei immer von Gewindespitze zu Gewindespitze.

Bei einem ermittelten Mas von 4mm handelt es sich um eine Steigung von 1,0; bei einem Maß von 5mm um eine Steigung von

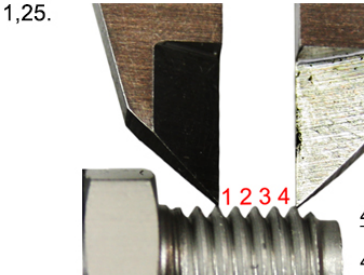

4 Gewindegänge messen!

4mm gemessen:Steigung 1,0 5mm gemessen: Steigung 1,25

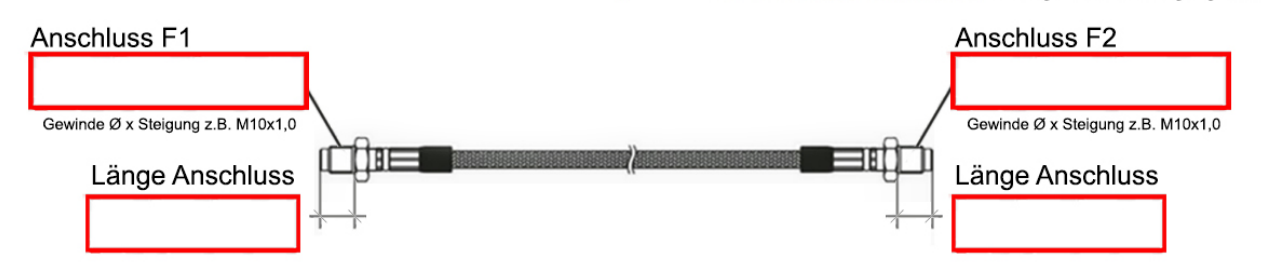

#### Weitere Angaben Ausengewinde/Innengewinde Konkav oder Konvex

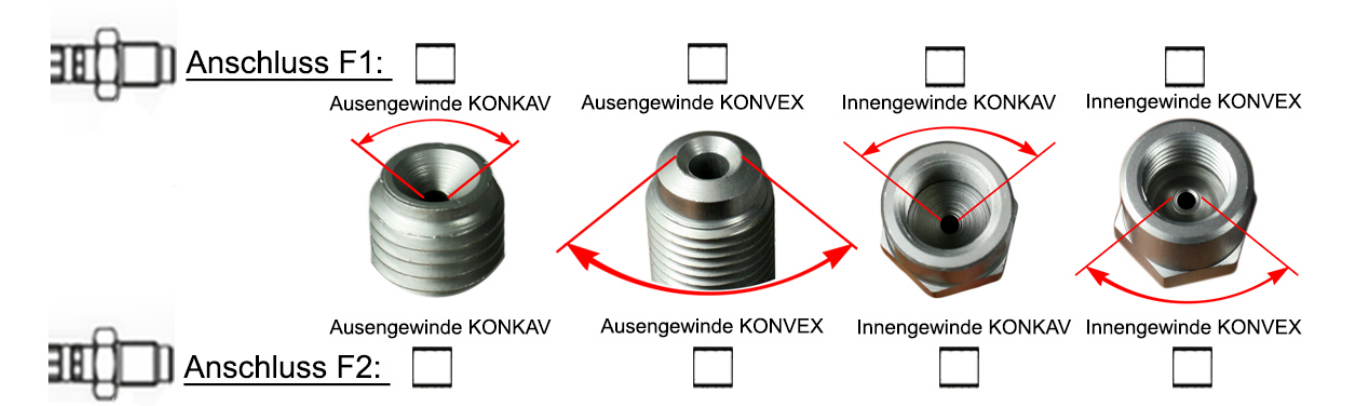